## AIMMS Language Reference - Procedures and Functions

This file contains only one chapter of the book. For a free download of the complete book in pdf format, please visit [www.aimms.com.](http://www.aimms.com)

Aimms 4

Copyright © 1993-2018 by AIMMS B.V. All rights reserved.

AIMMS B.V. Diakenhuisweg 29-35 2033 AP Haarlem The Netherlands Tel.: +31 23 5511512

AIMMS Pte. Ltd. 55 Market Street #10-00 Singapore 048941 Tel.: +65 6521 2827

AIMMS Inc. 11711 SE 8th Street Suite 303 Bellevue, WA 98005 USA Tel.: +1 425 458 4024

AIMMS SOHO Fuxing Plaza No.388 Building D-71, Level 3 Madang Road, Huangpu District Shanghai 200025 China Tel.: ++86 21 5309 8733

Email: info@aimms.com WWW: [www.aimms.com](http://www.aimms.com)

Aimms is a registered trademark of AIMMS B.V. IBM ILOG CPLEX and CPLEX is a registered trademark of IBM Corporation. GUROBI is a registered trademark of Gurobi Optimization, Inc. KNITRO is a registered trademark of Artelys. WINDOWS and Excel are registered trademarks of Microsoft Corporation. TEX, ETEX, and  $A_{\mathcal{M}}$ S-LATEX are trademarks of the American Mathematical Society. Lucida is a registered trademark of Bigelow & Holmes Inc. Acrobat is a registered trademark of Adobe Systems Inc. Other brands and their products are trademarks of their respective holders.

Information in this document is subject to change without notice and does not represent a commitment on the part of AIMMS B.V. The software described in this document is furnished under a license agreement and may only be used and copied in accordance with the terms of the agreement. The documentation may not, in whole or in part, be copied, photocopied, reproduced, translated, or reduced to any electronic medium or machine-readable form without prior consent, in writing, from AIMMS B.V.

AIMMS B.V. makes no representation or warranty with respect to the adequacy of this documentation or the programs which it describes for any particular purpose or with respect to its adequacy to produce any particular result. In no event shall AIMMS B.V., its employees, its contractors or the authors of this documentation be liable for special, direct, indirect or consequential damages, losses, costs, charges, claims, demands, or claims for lost profits, fees or expenses of any nature or kind.

In addition to the foregoing, users should recognize that all complex software systems and their documentation contain errors and omissions. The authors, AIMMS B.V. and its employees, and its contractors shall not be responsible under any circumstances for providing information or corrections to errors and omissions discovered at any time in this book or the software it describes, whether or not they are aware of the errors or omissions. The authors, AIMMS B.V. and its employees, and its contractors do not recommend the use of the software described in this book for applications in which errors or omissions could threaten life, injury or significant loss.

This documentation was typeset by AIMMS B.V. using LATEX and the LUCIDA font family.

## Chapter 10

# Procedures and Functions

<span id="page-2-0"></span>*Functions and procedures* Functions and procedures are pieces of execution code dedicated to a specific task that can be called either from within the graphical end-user interface or from within the model text. Both functions and procedures in Aimms can have arguments. A function returns either a scalar value or an indexed set of values, and can be used inside expressions. Procedures are more general than functions in that they can have both multiple inputs and outputs. A procedure invocation is a single statement in Aimms, and can be used to modify the values of global identifiers.

*Procedures for initiating execution* Any computation that is part of your application must be started from within a procedure. For simple applications, execution from within the predefined procedure MainExecution is usually sufficient to perform all tasks. However, in more complicated applications there are often many entry points, and these can best be implemented as separate procedures.

This chapter describes how to construct and use procedures and functions in *This chapter* the Aimms language. Such procedures and functions are called *internal*. In Chapter [11](#page-2-0) you will find additional material on how to link *external* functions and procedures written in FORTRAN and C to your application.

#### <span id="page-2-1"></span>10.1 Internal procedures

Internal procedures are pieces of execution code to perform a dedicated task. For most tasks, and particularly large ones, it is strongly recommended that you use procedures to break your task into smaller, purpose-specific tasks. This provides code structure which is easier to maintain and run. Often it is appropriate to write procedures to obtain input data from users, databases and files, to execute data consistency checks, to perform side computations, to solve a mathematical program, and to create selected reports. Procedures can be called both inside the model text and inside the graphical user interface.

Aimms *and internal procedures*

*Declaration and attributes* Procedures are added by inserting a special type of node in the model tree. The attributes of a Procedure specify its arguments and execution code. All possible attributes of a Procedure node are given in Table [10.1.](#page-3-0)

| <b>Attribute</b> | Value-type     | See also |
|------------------|----------------|----------|
|                  |                | page     |
| Arguments        | argument-list  |          |
| Property         | UndoSafe       |          |
| Body             | statements     | 106      |
| Comment          | comment string |          |

<span id="page-3-0"></span>Table 10.1: Procedure attributes

*Formal arguments* The arguments of a procedure are given as a parenthesized, comma-separated list of formal argument names. These argument names are only the formal identifier names without reference to their index domains. Aimms allows formal arguments of the following types:

- simple and compound sets, and
- scalar and indexed parameters (either element-valued, string-valued or numerical).

The type and dimension of every formal argument is not part of the argument list, and must be specified as part of the argument's (mandatory) local declaration in a declaration subnode of the procedure.

*Interactive support* When you add new formal arguments to a procedure in the Aimms Model Explorer, Aimms provides support to automatically add these arguments as local identifiers to the procedure. For all formal arguments which have not yet been declared as local identifiers, Aimms will pop up a dialog box to let you choose from all supported identifier types. After finishing the dialog box, all new arguments will be added as (scalar) local identifiers of the indicated type. When an argument is indexed, you still need to add the proper IndexDomain manually in the attribute form of the argument declaration.

If the declaration of a formal argument of a procedure contains a numerical *Range checking* range, Aimms will automatically perform a range check on the actual arguments based on the specified range of the formal argument.

In the declaration of each argument you can specify its type by setting one of *Input or output* the properties

- **I**nput,
- Output,
- InOut (default), or
- Optional.

Aimms passes the values of any Input and InOut arguments when entering the procedure, and passes back the values of Output and InOut arguments. For this reason an actual Input argument can be any expression, but actual Output and InOut arguments must be parameter references or set references.

*Optional arguments* An argument can be made optional by setting the property Optional in its declaration. Optional arguments are always input, and must be scalar. When an optional argument is not provided in a procedure call, Aimms will pass its default value as specified in its declaration.

*The* Body *attribute* In the Body attribute you can specify the sequence of Aimms execution statements that you want to be executed when the procedure is run. All statements in the body of a procedure are executed in their order of appearance.

The following example illustrates the declaration of a simple procedure in *Example* Aimms. The body of the procedure has only been outlined.

```
Procedure ComputeShortestDistance {
    Arguments : (City, DistanceMatrix, Distance);
    Comment : {
        "This procedure computes the distance along the shortest path
        from City to any other city j, given DistanceMatrix."
    }
   Body: {
        Distance(j) := DistanceMatrix(City,j);
        for ( j | not Distance(j) ) do
           /*
            * Compute the shortest path and the corresponding distance
             * for cities j without a direct connection to City.
            */
        endfor
   }
}
```
The procedure ComputeShortestDistance has three formal arguments, which must be declared in a declaration subnode of the procedure. Their declarations within this subnode could be as follows.

```
ElementParameter City {
   Range : Cities;
   Property : Input;
}
Parameter DistanceMatrix {
   IndexDomain : (i,j);
   Property : Input;
}
Parameter Distance {
```

```
IndexDomain : j;
Property : Output;
```
}

From these declarations (and not from the argument list itself) Aimms can deduce that

- the first actual (input) argument in a call to ComputeShortestDistance must be an element of the (global) set Cities,
- the second (input) argument must be a two-dimensional parameter over Cities  $\times$  Cities, and
- the third (output) arguments must be a one-dimensional parameter over Cities.

As in the example above, arguments of procedures can be indexed identifiers declared over global sets. An advantage is that no local sets need to be defined. A disadvantage is that the corresponding procedure is not generic. Procedures with arguments declared over global sets are preferred when the procedure is uniquely designed for the application at hand, and direct references to global sets add to the overall understandability and maintainability.

*Arguments declared over global sets*

*Unit analysis of arguments*

*Arguments declared over local sets* The index domain or range of a procedure argument need not always be defined in terms of global sets. Also sets that are declared locally within the procedure can be used as index domain or range of that procedure. When a procedure with such arguments is called, Aimms will examine the actual arguments, and pass the global domain set to the local set identifier *by reference*. This allows you to implement procedures performing generic functionality for which a priori knowledge of the index domain or range of the arguments is not relevant.

*Local sets are read-only* When you pass arguments defined over local sets, Aimms does not allow you to modify the contents of these local sets during the execution of the procedure. Because such local sets are passed by reference, this will prevent you from inadvertently modifying the contents of the global domain sets. When you do want to modify the contents of the global domain sets, you should pass these sets as explicit arguments as well.

Whenever your model contains one or more Quantity declarations (see Section 32.2), Aimms allows you to associate units of measurements with every argument. Similarly as the index domains of multidimensional arguments can be expressed either in terms of global sets, or in terms of local sets that are determined at runtime, the units of measurements of function and procedure arguments can also be expressed either in terms of globally defined units, or in terms of local unit parameters that are determined runtime by Aimms. The unit analysis of procedure arguments is discussed in full detail in Section 32.4.1.

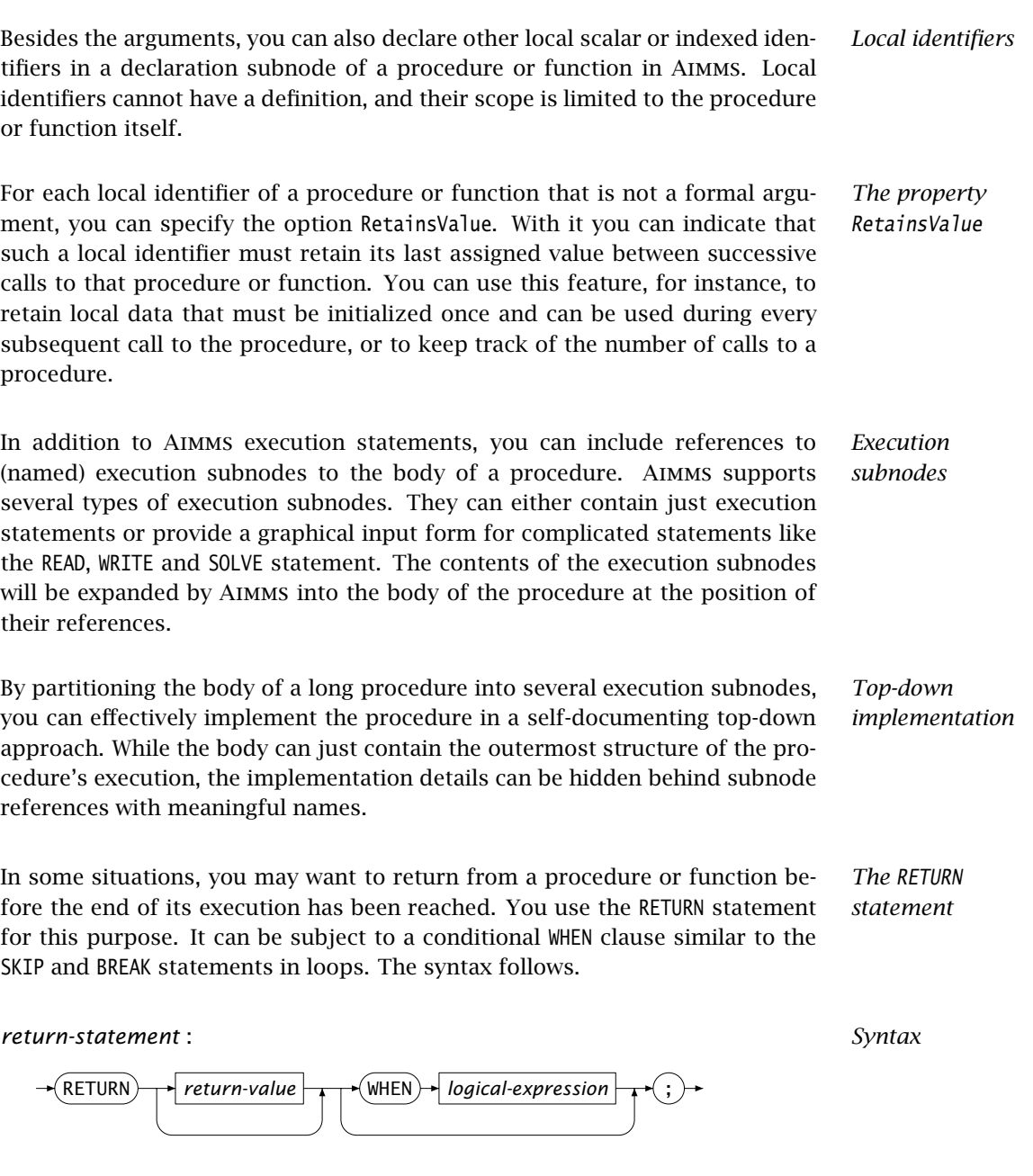

<span id="page-6-0"></span>Procedures in AIMMS can have an (integer) return value, which you can pass by Return value means of the RETURN statement. You can use the return value only in a limited sense: you can assign it to a scalar parameter, or use it in a logical condition in, for instance, an IF statement. You cannot use the return value in a compound numerical expression. For more details, refer to Section [10.3.](#page-10-0)

*The* Property *attribute* In the Property attribute of internal procedures you can specify a single property, UndoSafe. With the UndoSafe property you can indicate that the procedure, when called from a page within the graphical end-user interface of a model, should leave the stack of end-user undo actions intact. Normally, procedure calls made from within the end-user interface will clear the undo stack, because such calls usually make additional modifications to (global) data based on end-user edits.

The following list summarizes the main characteristics of Aimms procedures.

- The arguments of a procedure can be sets, set elements and parameters.
- The arguments, together with their attributes, must be declared in a local declaration subnode.
- The domain and range of indexed arguments can be in terms of either global or local sets.
- Each argument is of type Input, Output, Optional or InOut (default).
- Optional arguments must be scalar, and you must specify a default value. Optional arguments are always of type Input.
- Aimms performs range checking on the actual arguments at runtime, based on the specified range of the formal arguments.

#### 10.2 Internal functions

The specification of a function is very similar to that of a procedure. The following items provide a summary of their similarities.

- Arguments, together with their attributes, must be declared in a local declaration subnode.
- The domain and range of indexed arguments can be in terms of either global or local sets.
- The units of arguments can be expressed in terms of globally defined units of measurement, or in locally defined unit parameters.
- Optional arguments must be scalar, and you must specify a default value.
- Aimms performs range checking on the actual arguments at runtime.
- Both functions and procedures can have a RETURN statement.

There are also differences between a function and a procedure, as summarized below:

- Functions return a result that can be used in numerical expressions. The result can be either scalar-valued or indexed, and can have an associated unit of measurement.
- Functions cannot have side effects either on global identifiers or on their arguments, i.e. every function argument is of type Input by definition.

*Similar to procedures*

*There are differences*

*Procedures summarized*

Aimms only allows the (possibly multi-dimensional) result of a function to be used in constraints if none of the function arguments are variables. Allowing function arguments to be variables, would require Aimms to compute the Jacobian of the function with respect to its variable arguments, which is not a straightforward task. External functions in Aimms do support variables as arguments (see also Section 11.4).

The Cobb-Douglas (CD) function is a scalar-valued function that is often used in economical models. It has the following form:

$$
q = CD_{(a_1,\ldots,a_k)}(c_1,\ldots,c_k) = \prod_f c_f^{a_f},
$$

where

- *q* is the quantity produced,
- $c_f$  is the factor input  $f$ ,
- $a_f$  is the share parameter satisfying  $a_f \geq 0$  and  $\sum_f a_f = 1$ .

In its simplest form, the declaration of the Cobb-Douglas function could look as follows.

```
Function CobbDouglas {
   Arguments : (a,c);
   Range : nonnegative;
   Body : {
       CobbDouglas := prod[f, c(f)ˆa(f)]
    }
}
```
The arguments of the CobbDouglas function must be declared in a local declaration subnode. The following declarations describe the arguments.

```
Set InputFactors {<br>Index : f;
    Index
}
Parameter a {
    IndexDomain : f;
}
Parameter c {
    IndexDomain : f;
}
```
*Function attributes* The attributes of functions are listed in Table [10.2.](#page-9-0) Most of them are the same as those of procedures.

*Not allowed in constraints*

*Example: the Cobb-Douglas function*

| <b>Attribute</b> | Value-type      | See also |
|------------------|-----------------|----------|
|                  |                 | page     |
| Arquments        | argument-list   |          |
| IndexDomain      | index-domain    | 44       |
| Range            | range           | 45       |
| Unit             | unit-expression | 47       |
| Property         | RetainsValue    |          |
| Body             | statements      | 106      |
| Comment          | comment string  |          |

<span id="page-9-0"></span>Table 10.2: Function attributes

*Returning the result* By providing an index domain to the function, you indicate that the result of the function is multidimensional. Inside the function you can use the function name with its indices as if it were a locally defined parameter. The result of the function must be assigned to this 'parameter'. As a consequence, the body of any function should contain at least one assignment to itself to be useful. Note that the RETURN statement cannot have a return value in the context of a function body.

<span id="page-9-1"></span>*The* Range *attribute* Through the Range attribute you can specify in which numerical, set, element or string range the function should assume its result. If the result of the function is numeric and multidimensional, you can specify a range using multidimensional parameters which depend on all or only a subset of the indices specified in the IndexDomain of the function. This is similar as for parameters (see also page 45). Upon return from the function, Aimms will verify that the function result lies within the specified range.

*The* Unit *attribute* Through the Unit attribute of a function you can associate a unit with the function result. Aimms will use the unit specified here during the unit consistency check of each assignment to the result parameter within the function body, based on the units of the global identifiers and function arguments that are referenced in the assigned expression. In addition, Aimms will use the value of the Unit attribute during unit consistency checks of all expressions that contain calls to the function at hand. You can find general information on the use of units in Chapter 32. Section 32.4.1 focusses on unit consistency checking for functions and procedures.

The procedure ComputeShortestDistance discussed in the previous section can also be implemented as a function ShortestDistance, returning an indexed result. In this case, the declaration looks as follows.

*Example: computing the shortest distance*

```
Function ShortestDistance {
   Arguments : (City, DistanceMatrix);
   IndexDomain : j;
   Range : nonnegative;
   Comment : {
       "This procedure computes the distance along the shortest path
        from City to any other city j, given DistanceMatrix."
    }
   Body : {
       ShortestDistance(j) := DistanceMatrix(City,j);
       for ( j | not ShortestDistance(j) ) do
           /*
            * Compute the shortest path and the corresponding distance
            * for cities j without a direct connection to City.
            */
       endfor
   }
```
### <span id="page-10-0"></span>10.3 Calls to procedures and functions

*Consistency with prototype* Functions and procedures must be called from within Aimms in accordance with the prototype as specified in their declaration. For every call to a function or procedure, Aimms will verify not only the number of arguments, but also whether the arguments and result are consistent with the specified domains and ranges.

*Example procedure call* Consider the procedure ComputeShortestDistance defined in Section [10.1.](#page-2-1) Further assume that DistanceMatrix and ShortestDistanceMatrix are two-dimensional identifiers defined over Cities  $\times$  Cities. Then the following assignment illustrates a valid procedure call.

```
for ( i ) do
   ComputeShortestDistance(i, DistanceMatrix, ShortestDistanceMatrix(i,.)) ;
endfor;
```
As you will see later on, the "." notation used in the third argument is a shorthand for the corresponding domain set. In this instance, the corresponding domain set of ShortestDistanceMatrix(i,.) is the set Cities.

In analyzing the resulting domains of the arguments, Aimms takes into account the following considerations.

Due to the surrounding FOR statement the index i is bound, so that the first argument is indeed an element in the set Cities.

*Domain checking of arguments*

- The second argument DistanceMatrix is provided without an explicit domain. Aimms will interpret this as offering the complete two-dimensional identifier DistanceMatrix. As expected, the argument is defined over Cities  $\times$  Cities.
- Because of the binding of index i, the third argument ShortestDistance-Matrix $(i,.)$  results into the (expected) one-dimensional slice over the set Cities in which the result of the computation will be stored.

Thus, the domains of the actual arguments coincide with the domains of the formal arguments, and Aimms can correctly compute the result.

*Example function call* Now consider the function ShortestDistance defined in Section [10.1.](#page-2-1) The following statement is equivalent to the FOR statement of the previous example.

```
ShortestDistanceMatrix(i,j) := ShortestDistance(i, DistanceMatrix)(j) ;
```
In this example index binding takes place through the indexed assignment. Per city i Aimms will call the function ShortestDistance once, and assign the one-dimensional result (indexed by j) to the one-dimensional slice Shortest-DistanceMatrix(i,j).

The general forms of procedure and function calls are identical, except that a *Call syntax* function reference can have additional indexing.

*procedure-call* :

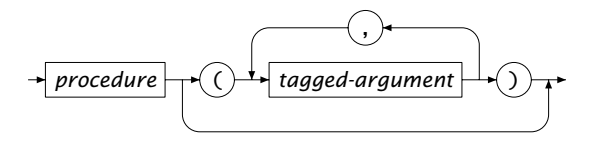

*function-call* :

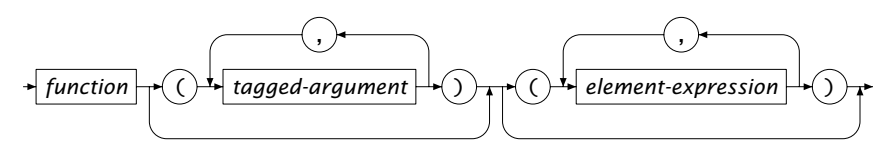

Each actual argument can be

- any type of scalar expression for *scalar* arguments, and
- a reference to an identifier slice of the proper dimensions for *non-scalar* arguments.

Actual arguments can be tagged with their formal argument name used inside the declaration of the function or procedure. The syntax follows.

*Actual arguments*

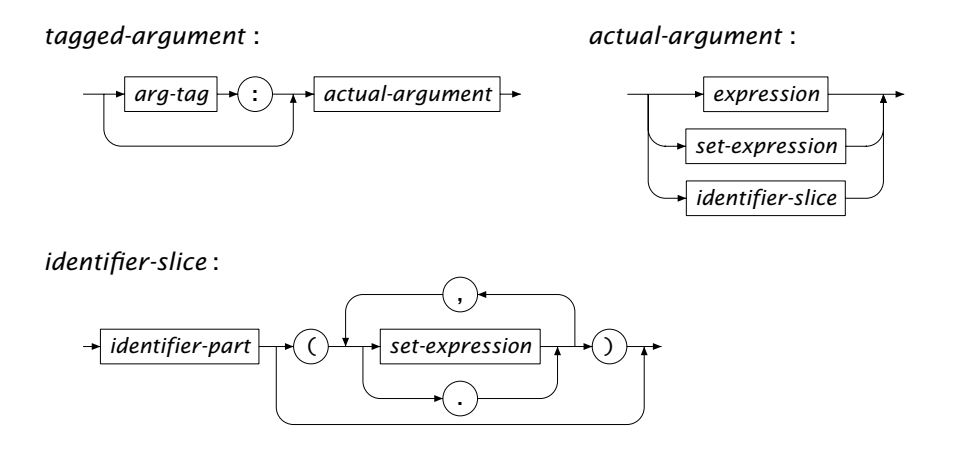

For scalar and set arguments that are of type Input you can enter any scalar or set expression, respectively. Scalar and set arguments that are of type InOut or Output must contain a reference to a scalar parameter or set, or to a scalar slice of an indexed parameter or set. The latter is necessary so that Aimms knows where to store the output value.

Note that Aimms does not allow you to pass slices of an indexed set as a set arguments to functions and procedures. If you want to pass the contents of a slice of an indexed set as an argument to a procedure or function, you should assign the contents to a simple (sub)set instead, and pass that set as an argument.

For multidimensional actual arguments Aimms only allows references to identifiers or slices thereof. Such arguments can be indicated in two manners.

- If you just enter the name of a multidimensional identifier, Aimms assumes that you want to pass the fully dimensioned data block associated with the identifier.
- $\blacksquare$  If you enter an identifier name plus
	- a ".",
	- a set element, or
	- a set expression

at each position in the index domain of the identifier, Aimms will pass the corresponding identifier *slice* or *subdomain*.

When passing slices or subdomains of a multidimensional identifier argument, *The "*.*" notation* you can use the "." shorthand notation at a particular position in the index domain. With it you indicate that Aimms should use the corresponding domain set of the identifier at hand at that index position. Recall the argument ShortestDistanceMatrix(i,.) in the call to the procedure ComputeShortestDistance discussed at the beginning of this section. As the index domain of Short-

*Scalar and set arguments*

*No slices of indexed sets*

*Multidimensional arguments*

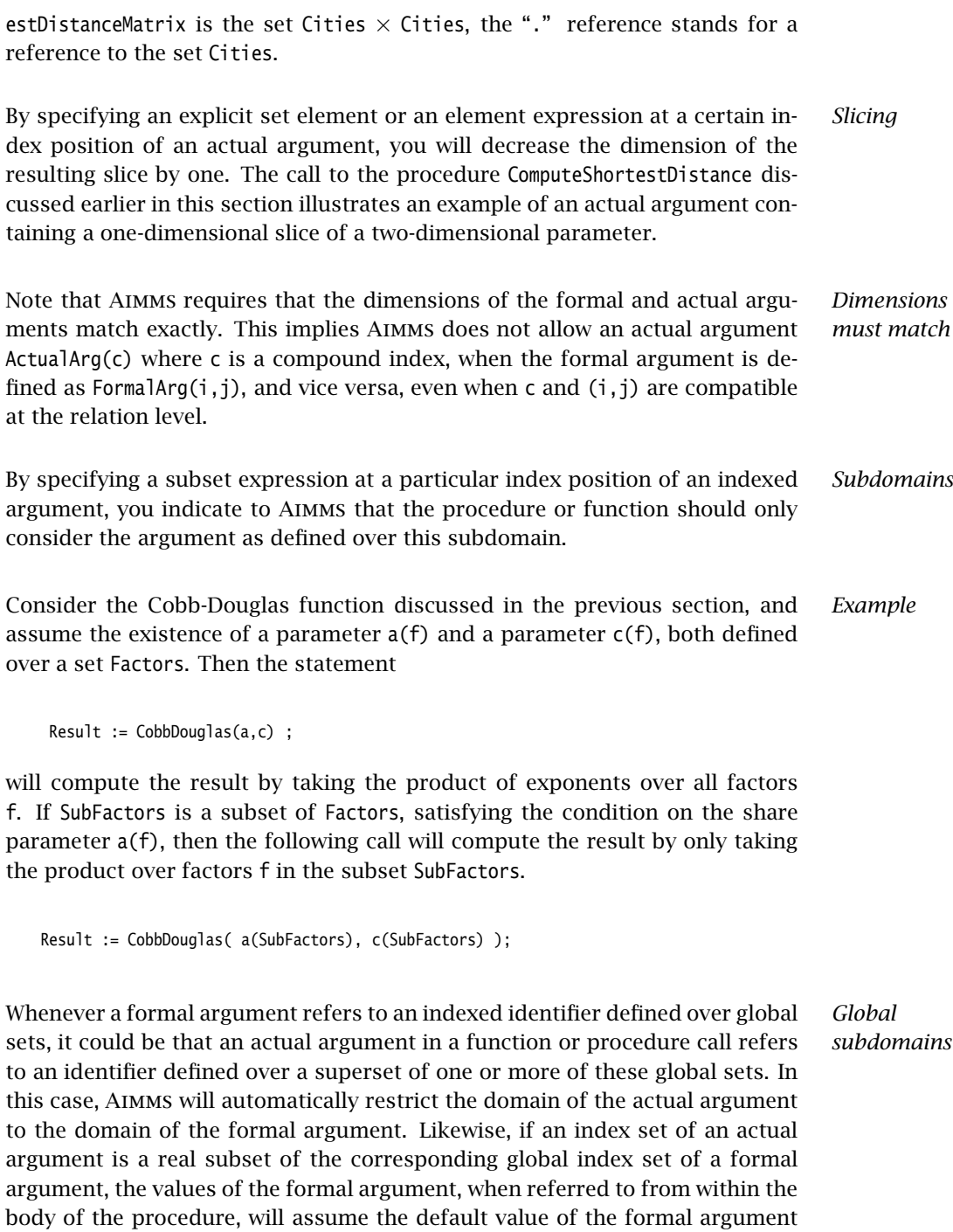

in the complement of the index (sub)set of actual argument.

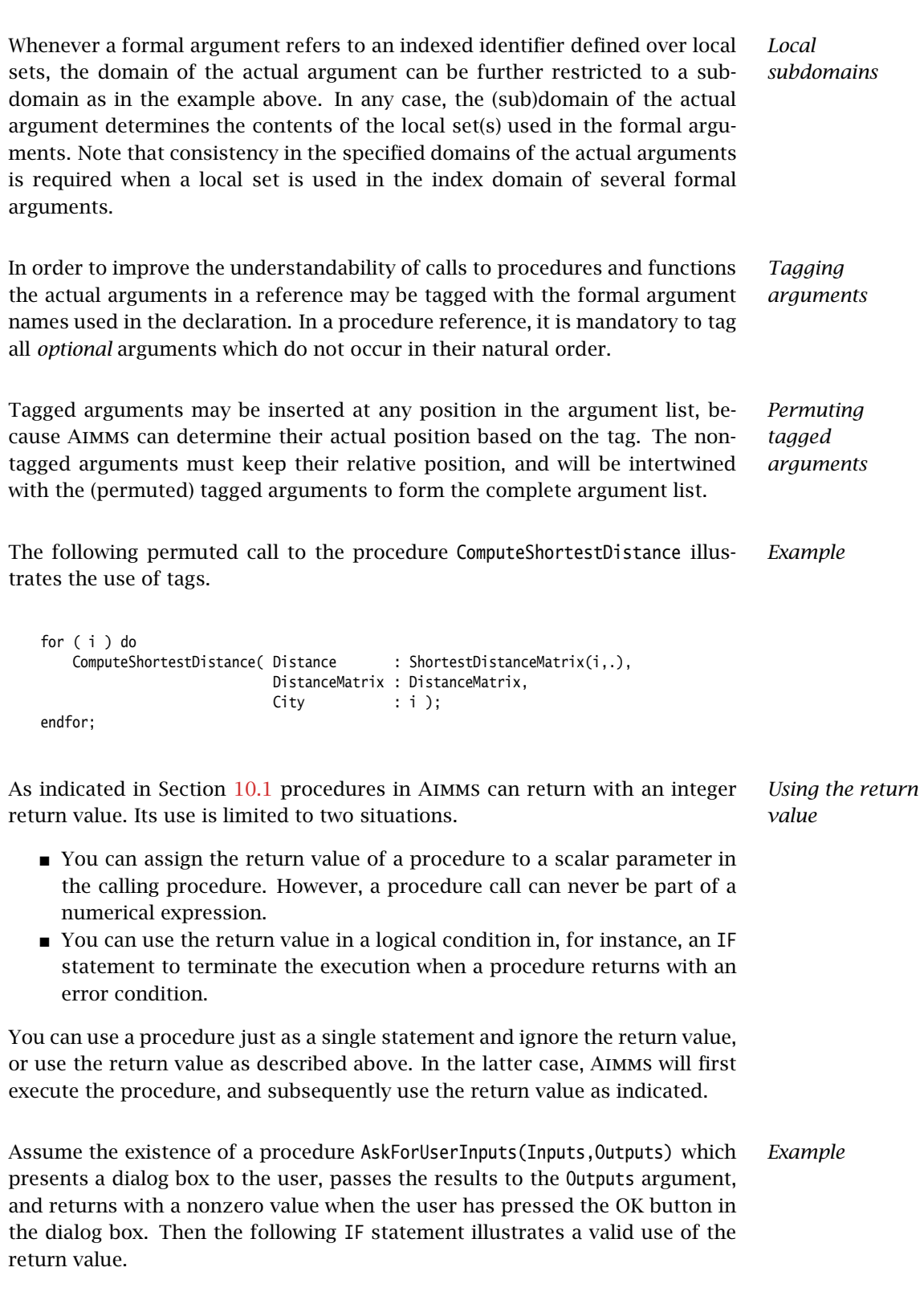

```
if ( AskForUserInputs( Inputs, Outputs ) )
then
  ... /* Take appropriate action to process user inputs */
else
  ... /* Take actions to process invalid user input */
endif ;
```
#### 10.3.1 The **APPLY** operator

*Data-driven procedures* In many real-life applications the exact nature of a specific type of computation may heavily depend on particular characteristics of its input data. To accommodate such data-driven computations, Aimms offers the APPLY operator which can be used to dynamically select a procedure or function of a given prototype to perform a particular computation. The following two examples give you some feeling of the possible uses.

*Example: processing events* In event-based applications many different types of events may exist, each of which may require an event-type specific sequence of actions to process it. For instance, a ship arrival event should be treated differently from an event representing a pipeline batch, or an event representing a batch feeding a crude distiller unit. Ideally, such event-specific actions should be modeled as a separate procedure for each event type.

*Example: product blending* A common action in the oil-processing industry is the blending of crudes and intermediate products. During this process certain material properties are monitored, and their computation for a blend require a property-specific *blending rule*. For instance, the sulphur content of a mixture may blend linearly in weight, while for density the reciprocal density values blend linear in weight. Ideally, each blending rule should be implemented as a separate procedure or function.

*The* APPLY *operator* With the APPLY operator you can dynamically select a procedure or function to be called. The first argument of the APPLY operator must be the name of the procedure or function that you want to call. If the called procedure or function has arguments itself, these must be added as the second and further arguments to the APPLY operator. In case of an indexed-valued function, you can add indexing to the APPLY operator as if it were a function call.

In order to allow Aimms to perform the necessary dynamic type checking for *Requirements* the APPLY operator, certain requirements must be met:

- the first argument of the APPLY operator must be a reference to a string parameter or to an element parameter into the set AllIdentifiers,
- this element parameter must have a Default value, which is the name of an existing procedure or function in your model, and

 all other values that this string or element parameter assumes must be existing procedures or functions with the same prototype as its Default value.

Consider a set of Events with an index e and an element parameter named CurrentEvent. Assume that each event e has been assigned an event type from a set EventTypes, and that an event handler is defined for each event type. It is further assumed that the event handler of a particular event type takes the appropriate actions for that type. The following declarations illustrates this set up.

*Example: processing events elaborated*

```
ElementParameter EventType {
   IndexDomain : e;
   Range : EventTypes;
}
ElementParameter EventHandler {
   IndexDomain : et in EventTypes;
   Range : AllIdentifiers;
   Default : NoEventHandlerSelected;
   InitialData : {
        DATA { ShipArrivalEvent : DischargeShip,
               PipelineEvent : PumpoverPipelineBatch,
               CrudeDistillerEvent : CrudeDistillerBatch }
   }
}
```
The Default value of the parameter EventHandler(et), as well as all of the values assigned in the InitialData attribute, must be valid procedure names in the model, each having the same prototype. In this example, it is assumed that the procedures NoEventHandlerSelected, DischargeShip, PumpoverPipelineBatch, and CrudeDistillerBatch all have two arguments, the first being an element of a set Events, and the second being the time at which the event has to commence. Then the following call to the APPLY statement implements the call to an event type specific event handler for a particular event CurrentEvent at time NewEventTime.

```
Apply( EventHandler(EventType(CurrentEvent)), CurrentEvent, NewEventTime );
```
When no event handler for a particular event type has been provided, the default procedure NoEventHandlerSelected is run which can abort with an appropriate error message.

When applied to functions, you can also use the APPLY operator inside constraints. This allows you, for instance, to provide a generic constraint where the individual terms depend on the value of set elements in the domain of the constraint. Note, that such use of the APPLY operator will only work in conjunction with external functions, which allow the use of variable arguments (see Section 11.4).

*Use in constraints*

*Example: product blending* Consider a set of Products with index p, and a set of monitored Properties with index q. With each property q a blend rule function can be associated such that the resulting values blend linear in weight. These property-dependent functions can be expressed by the element parameter BlendRule(q) given by

```
ElementParameter BlendRule {
   IndexDomain : q;
    Range : AllIdentifiers;
   Default : BlendLinear;
    InitialData : {
         DATA { Sulphur : BlendLinear,<br>Density : BlendRecipro
                         : BlendReciprocal,
                Viscosity : BlendViscosity }
   }
}
```
Thus, the computation of the property values of a product blend can be expressed by the following single constraint, which takes into account the differing blend rules for all properties.

```
Constraint ComputeBlendProperty {<br>IndexDomain : q;
    IndexDomain
    Definition : {
        Sum[p, ProductAmount(p) * Apply(BlendRule(q), ProductProperty(p,q))] =
        Sum[p, ProductAmount(p)] * Apply(BlendRule(q), BlendProperty(q))
    }
}
```
Depending on the precise computation in the blend rules functions for every property q, the APPLY operator may result in linear or nonlinear terms being added to the constraint.